## ~TCC/JMA's tools for climate analysis~

Atsushi Goto

Tokyo Climate Center

Global Environment and Marine Department

Japan Meteorological Agency

## The iTacs is available from the website of Tokyo Climate Center (TCC).

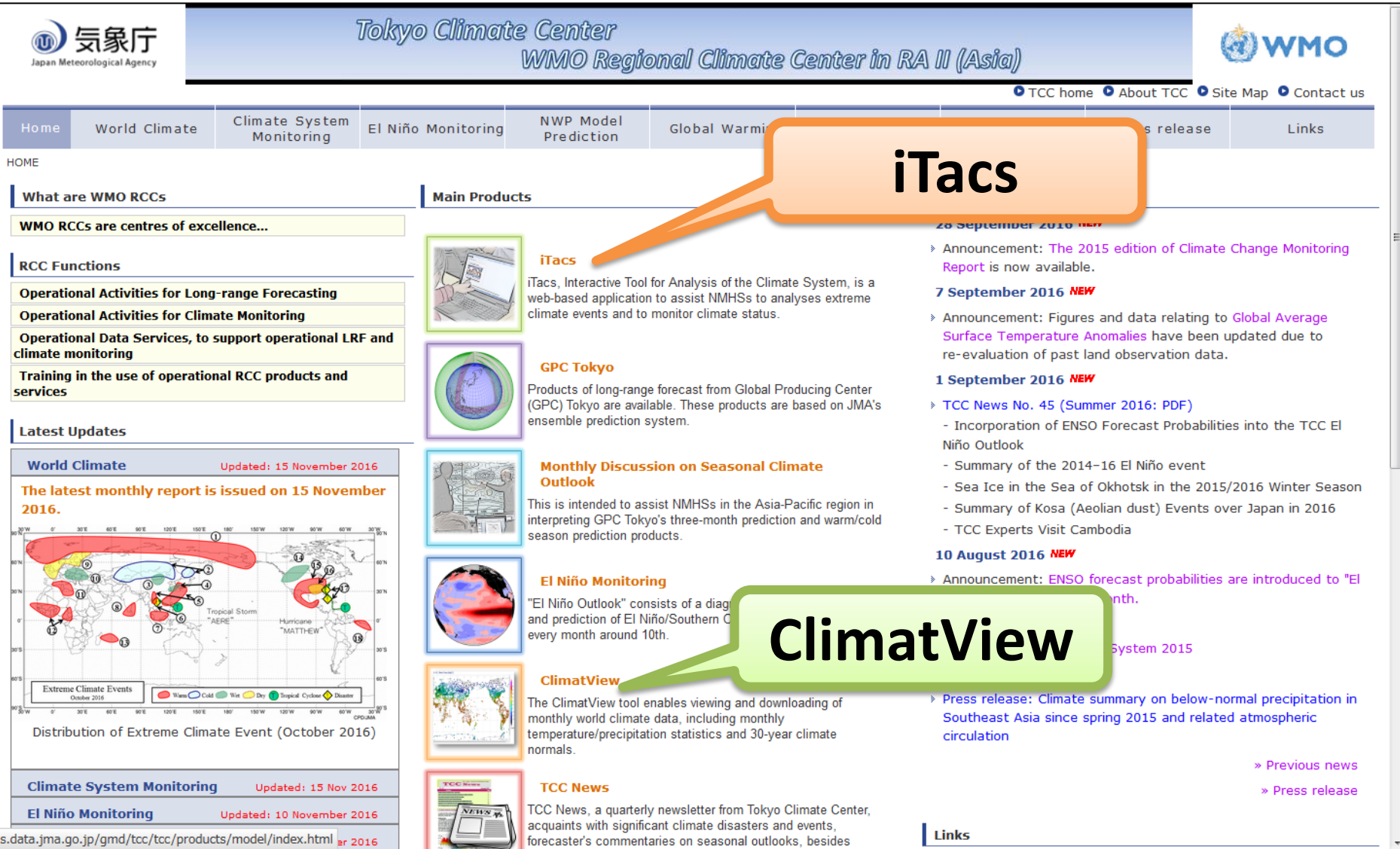

- The iTacs (Interactive Tool for Analysis of the Climate System) is a web-based application for climatological analysis.
- Additional software or plug-ins or development of own data archive are **NOT** required.
- Users can draw various kinds of figures and operate statistical analysis through a web browser.

Less time to visualize the data, More time to diagnose the climate system!

**<http://extreme.kishou.go.jp/tool/itacs-tcc2015/>**

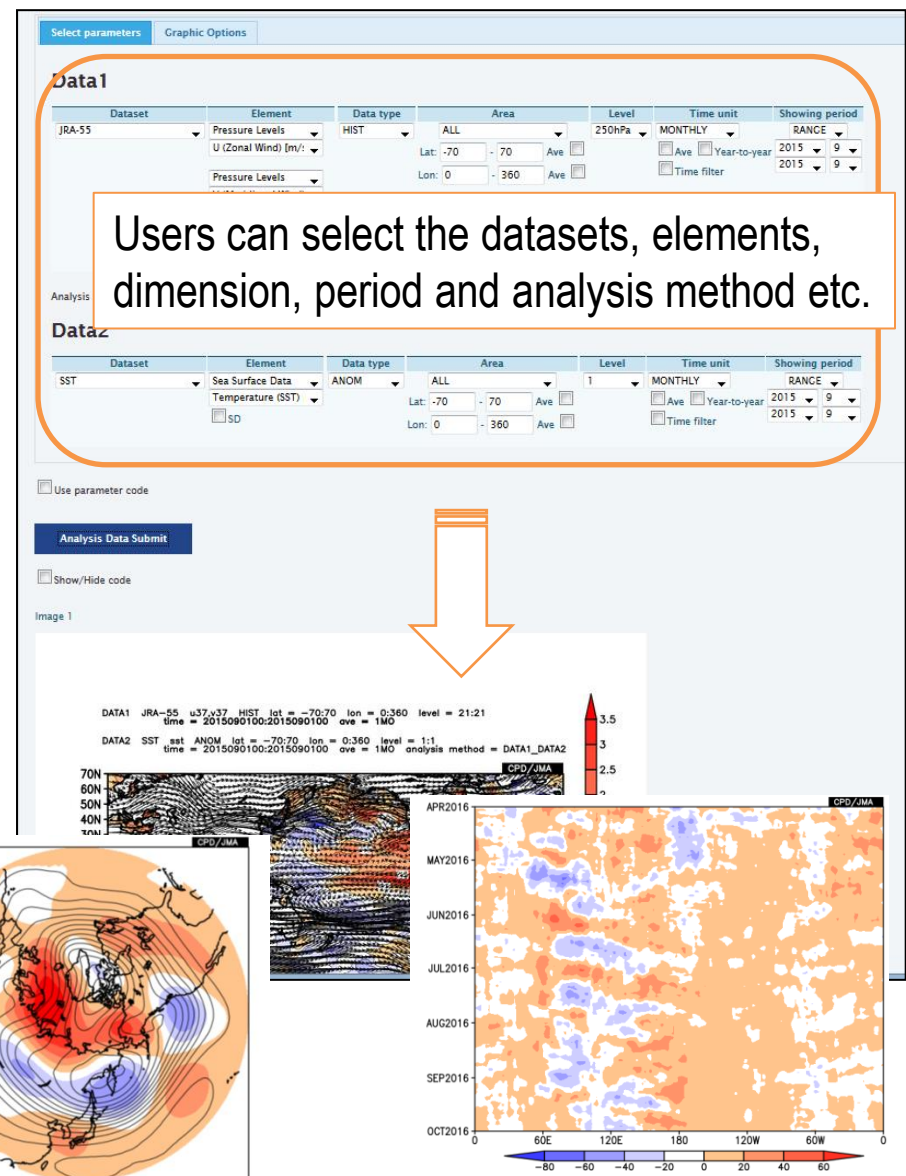

#### • Available dataset

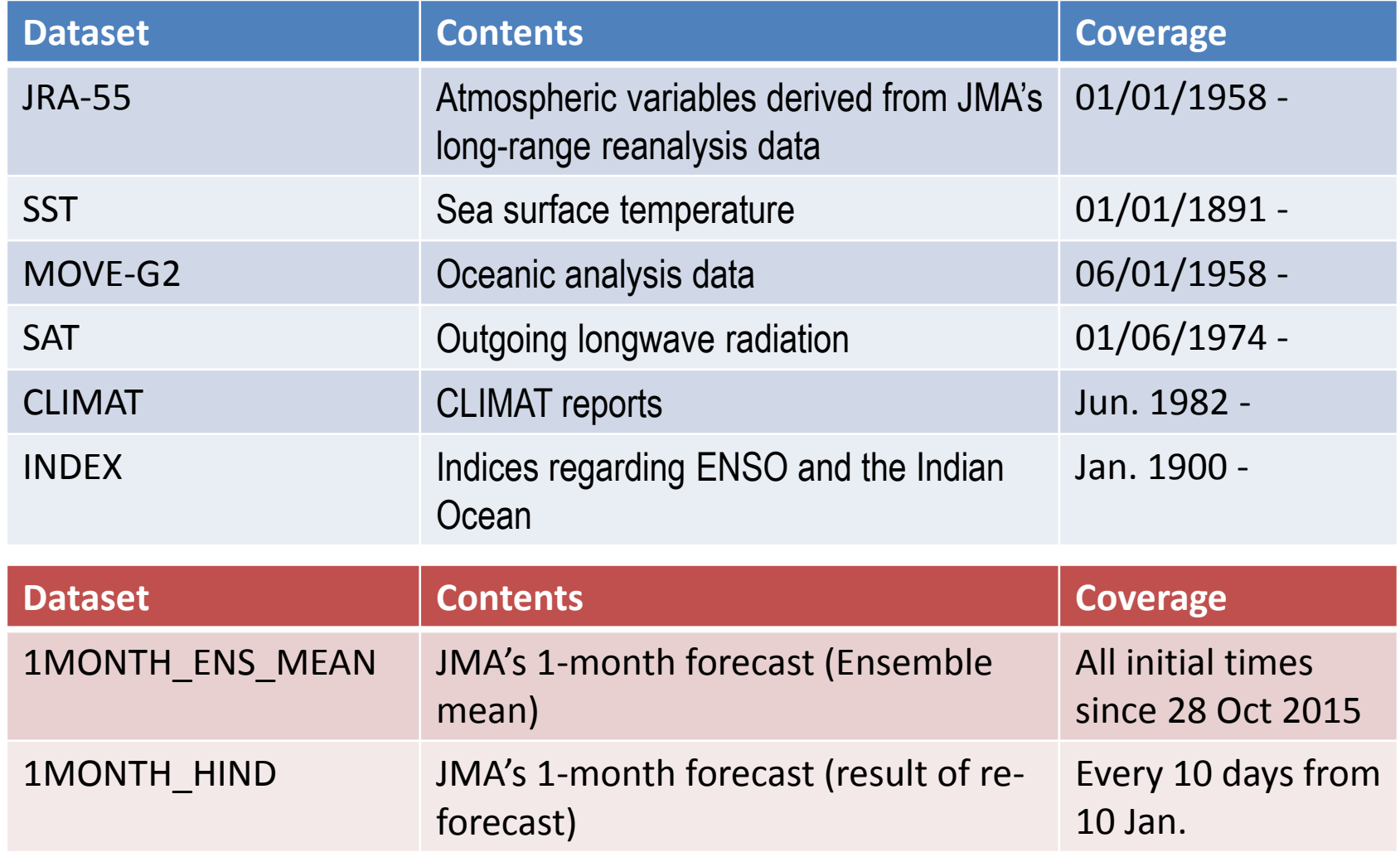

#### **<http://extreme.kishou.go.jp/tool/itacs-tcc2015/>**

#### • Main analysis methods built in iTacs

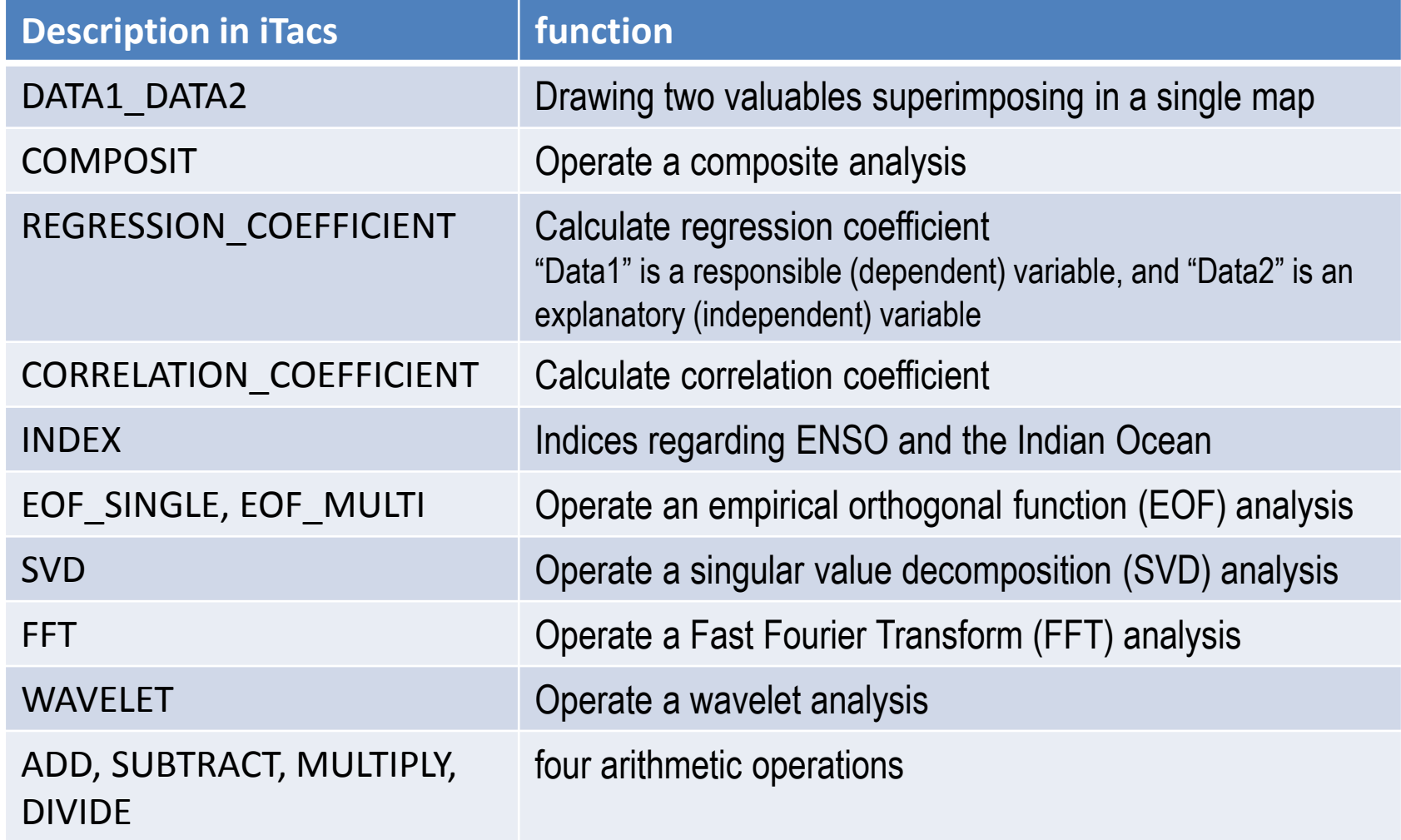

• Users can upload their own data on iTacs system and handle it in the same manner with other dataset.

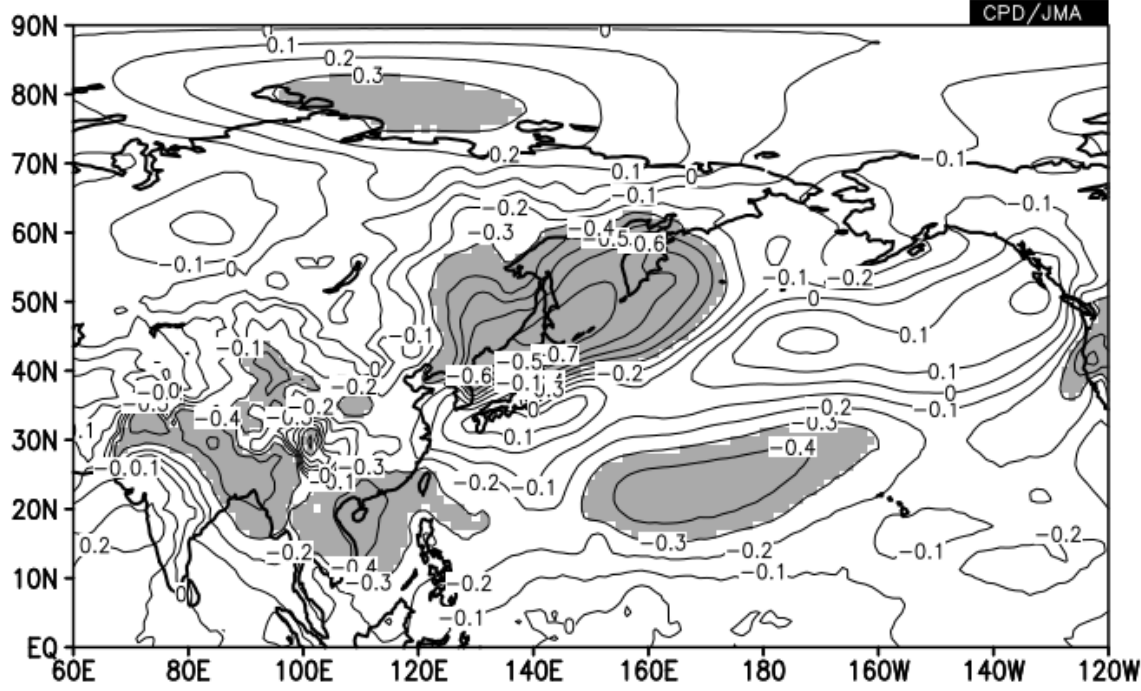

#### **Example**

Correlation coefficient between sea level pressure and monthly mean temperature in Tokyo for July

- Dependent value: SLP
- Explanatory value: temperature at Tokyo

Applying various explanatory values (ex. crop yield, river runoff, the number of patients of an infection disease), statistical relationship between them and climate variabilities will be easily derived.

#### **<http://extreme.kishou.go.jp/tool/itacs-tcc2015/>**

- **In 2007**, JMA established "Advisory Panel on Extreme Climate Events" and the iTacs has been developed since then as an analysis tool for the Panel.
- The iTacs was **published in 2009** in order to assist NMHSs in their production of analysis information on extreme climate events and their climate status monitoring.
- The intended users of iTacs is **registered NMHS staffs only.**
- The iTacs was designated as a **GFCS contributing project** in **April 2016**.

- There are **278 users** as of 22 November 2016.
- **About 6,800** and more operations were requested to the iTacs every month of 2016.

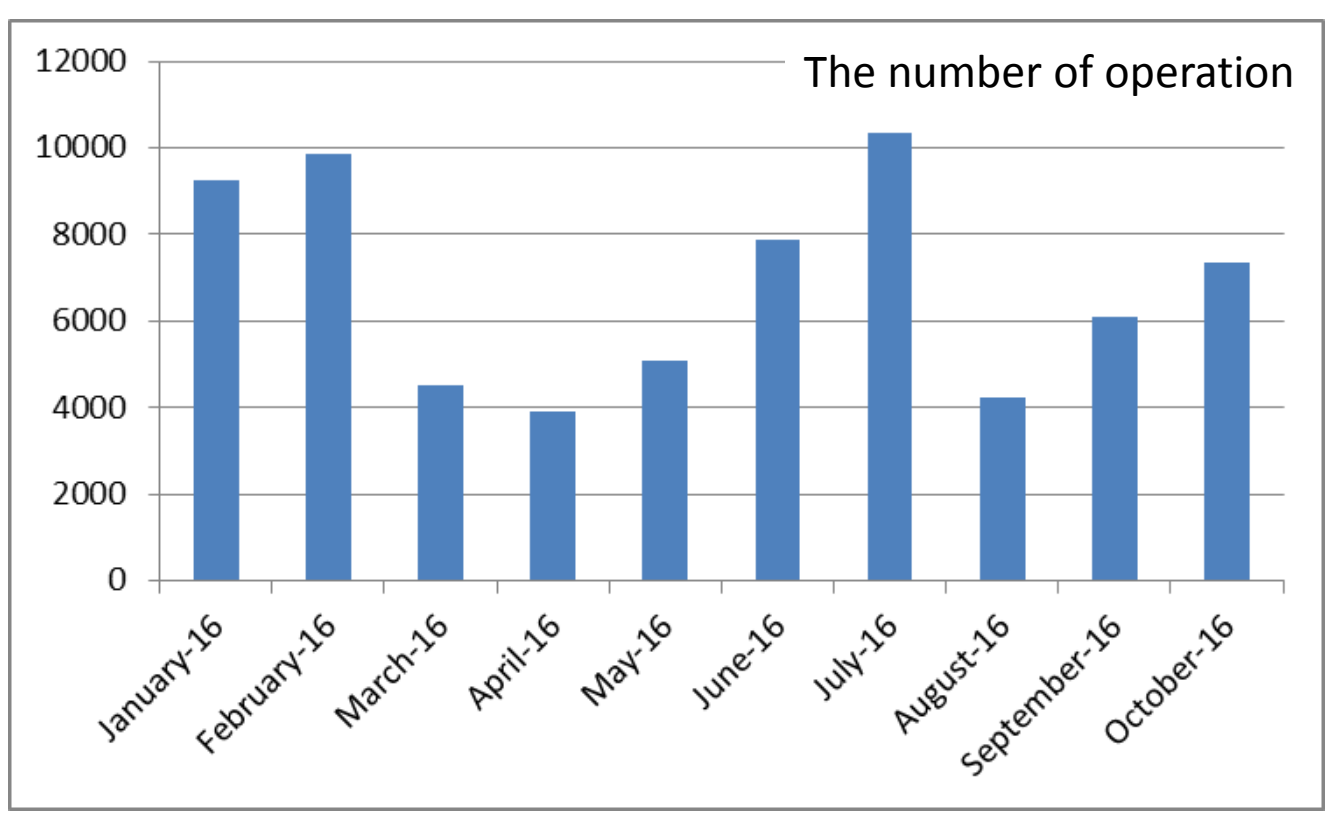